# **Política de cookies**

Utilizamos cookies para permitirle ver nuestro sitio web. Usamos cookies con tecnologías de seguimiento. Utilizamos Cookies propias y de terceros.

Las cookies se utilizan para varios fines:

- Funcionalidad. Las cookies le permiten rastrear el uso de ciertas funciones y categorías del Contenido. A partir de entonces, esto nos permite concentrarnos en lo que es más importante para usted, para hacer que las funciones y elementos del Contenido sean más accesibles y fáciles de navegar.
- Personalización. Usamos cookies para rastrear y ajustar el Contenido a sus intereses según su perfil del sitio web y el uso del Servicio.
- Analítica. Usamos cookies para analizar tendencias y comprender cómo funciona nuestro sitio web y qué no funciona bien. Esto nos ayuda a proporcionar el contenido mejor y más relevante.
- Comunicaciones. Usamos cookies de terceros para comunicarnos rápidamente con usted si es necesario..

### **¿Cuánto duran las cookies?**

El tiempo que permanecen las Cookies en su dispositivo depende del tipo de Cookies: Cookie permanente o de sesión.

- Las cookies de sesión solo existirán hasta que cierre su navegador.
- Las cookies «permanentes» permanecen en vigor hasta la fecha de caducidad establecida para la cookie o hasta el momento en que las elimine (por ejemplo, eliminando su historial de navegación o eliminándolas intencionalmente a través de la configuración del navegador).

La vida útil de nuestras cookies permanentes no supera los 6 meses a partir de la fecha de la última visita al sitio web.

La vida útil de las cookies de terceros se define en los enlaces a continuación. La vida útil de determinadas cookies de terceros puede durar hasta 10 años. Los terceros pueden mejorar sus productos, cambiar el período de vida útil y la funcionalidad de las cookies hasta cierto punto.

#### **Descargo de responsabilidad de cookies**

La mayoría de los navegadores web aceptan automáticamente las cookies, pero también proporcionan controles que le permiten bloquearlas o eliminarlas.

También es posible administrar la configuración del navegador para permitir ciertas cookies o notificarle cuando haya recibido una nueva cookie para que pueda decidir si la acepta o no.

Existen diferentes recursos para configurar reglas para las cookies. Consulte también el menú de ayuda de su navegador para obtener más información.

A continuación, se muestran enlaces a la documentación de cookies de navegadores populares:

- [Microsoft Internet Explorer](https://support.microsoft.com/en-us/windows/delete-and-manage-cookies-168dab11-0753-043d-7c16-ede5947fc64d#ie=ie-11)
- [Google Chrome](https://support.google.com/chrome/answer/95647?hl=en&hlrm=en)
- · [Safari](https://support.apple.com/ru-ru/guide/safari/sfri11471/mac)
- [Safari \(mobile\)](https://support.apple.com/en-us/HT201265)
- [Firefox](https://support.mozilla.org/en-US/kb/enhanced-tracking-protection-firefox-desktop?redirectslug=enable-and-disable-cookies-website-preferences&redirectlocale=en-US)
- [Android Browser](https://support.google.com/nexus/answer/54068?visit_id=1-636585517588941681-639659396&hl=en&rd=1)
- [Opera](https://www.opera.com/help)
- [Opera \(mobile\)](https://help.opera.com/en/mobile/android/#privacy)

Si desea administrar la configuración de otros navegadores, consulte la documentación de su navegador.

También puede restringir o eliminar objetos similares a las cookies, por ejemplo, cookies flash, mediante la gestión de la configuración de su navegador. Debido a que nuestras cookies le permiten acceder a algunas de las funciones de nuestro sitio web, le recomendamos que las conserve. Sin ciertas cookies, algunas funciones de nuestro Servicio pueden verse restringidas. A continuación, se proporciona información detallada sobre las cookies utilizadas.

## **Cookies recopiladas a través de la interfaz del sitio web**

#### Cookies esenciales del sitio web

Estas cookies son estrictamente necesarias para proporcionarle el sitio web y el servicio y para utilizar algunas de sus funciones, como el acceso a áreas seguras. Debido a que estas cookies son estrictamente necesarias, no puede rechazarlas; de lo contrario, es posible que nuestro sitio web o servicio no funcione correctamente.

Sin embargo, puede bloquearlos o eliminarlos cambiando la configuración de su navegador, como se describe en el capítulo «Aviso legal sobre cookies».

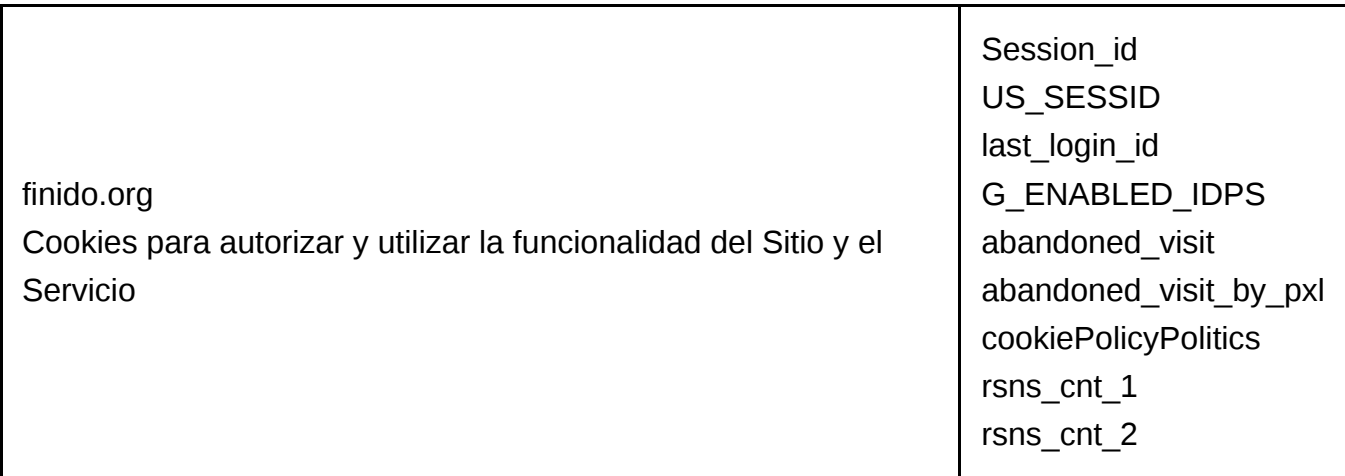

#### Cookies analíticas

Estas cookies recopilan información para ayudarnos a comprender cómo se utilizan nuestro sitio web y servicio, cuán efectivas son nuestras campañas de marketing o para ayudarnos a personalizar nuestro sitio web y servicio para usted.

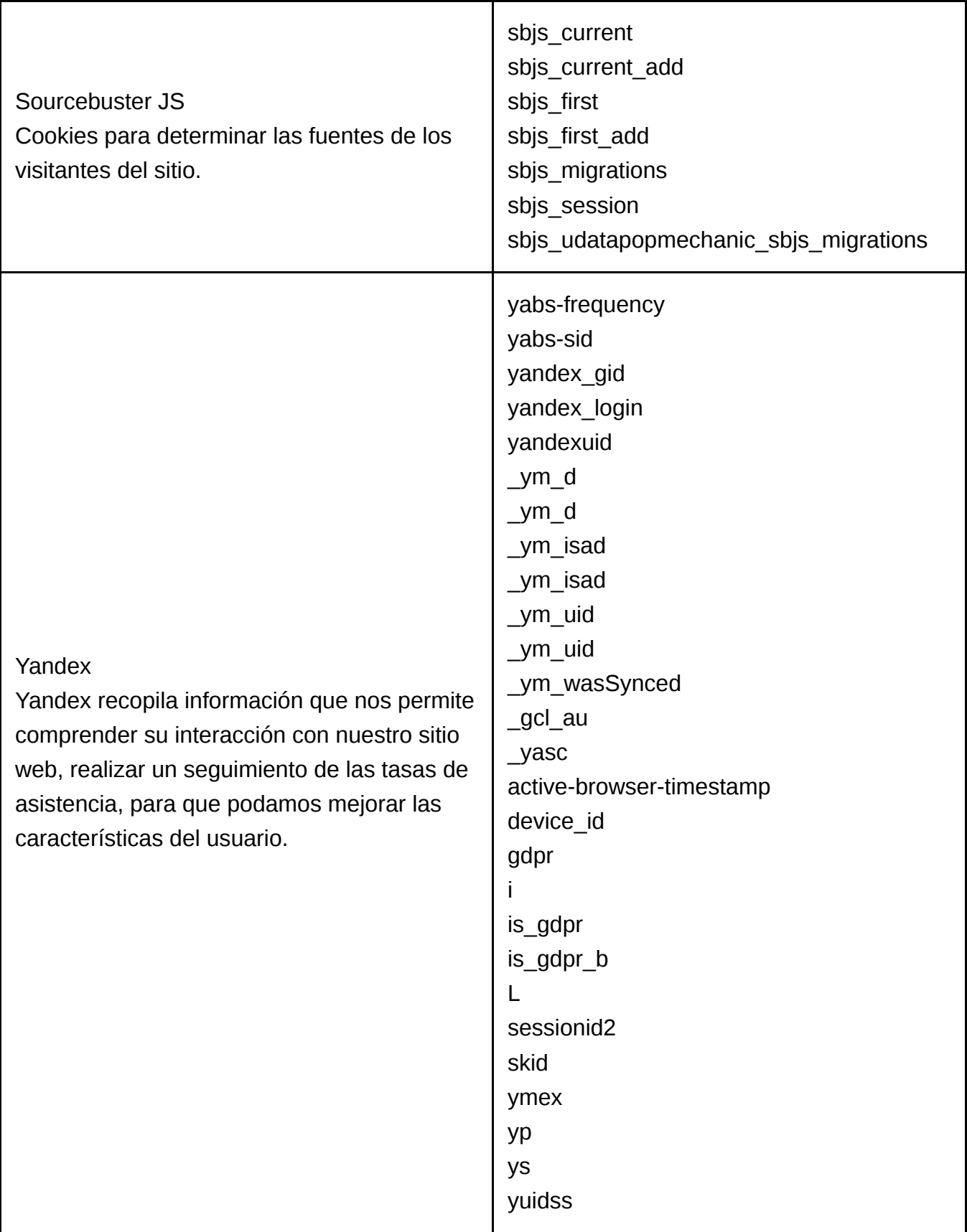

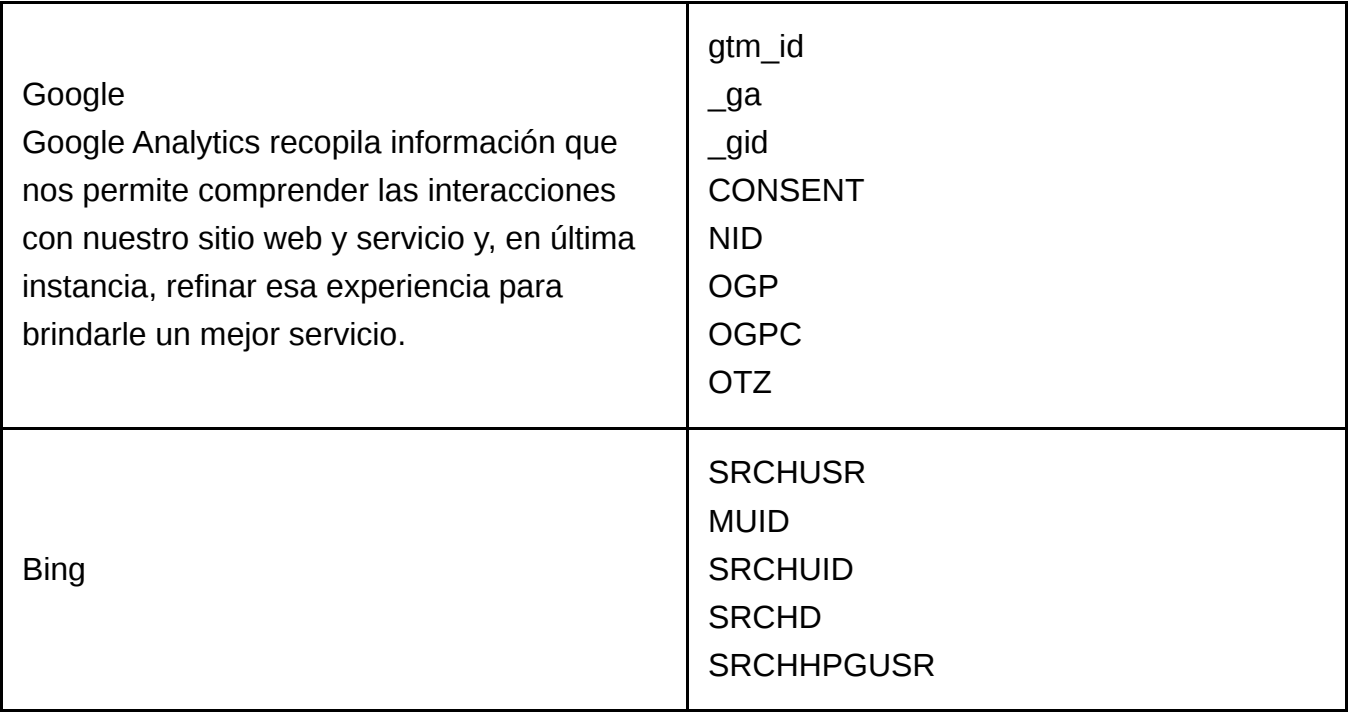

#### Cookies de publicidad (Targeting)

Estas cookies se utilizan para mostrarle anuncios más relevantes. También realizan funciones como evitar que el mismo anuncio vuelva a aparecer continuamente, garantizar que los anuncios se muestren correctamente y, en algunos casos, seleccionar anuncios que se basen en sus intereses.

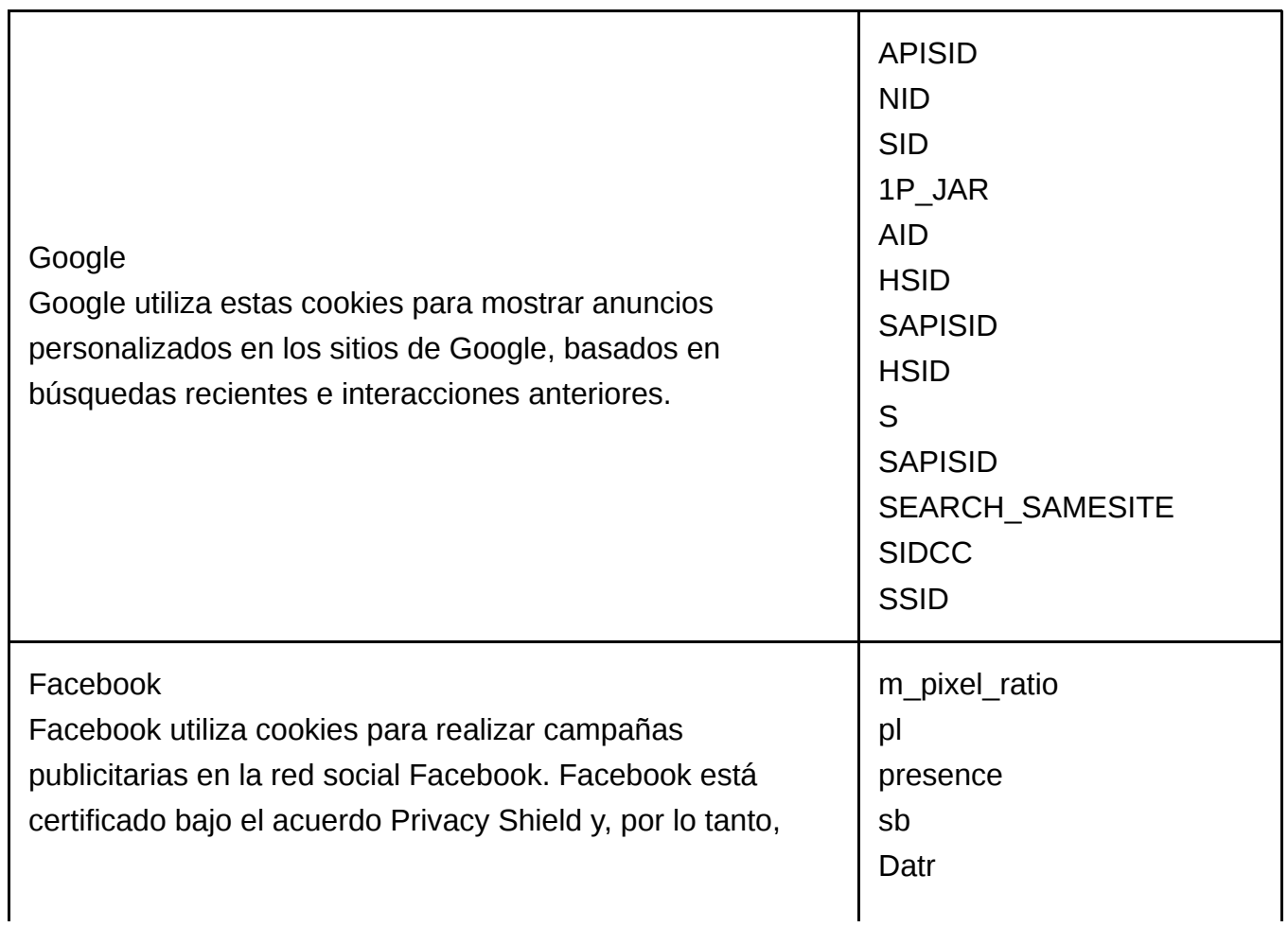

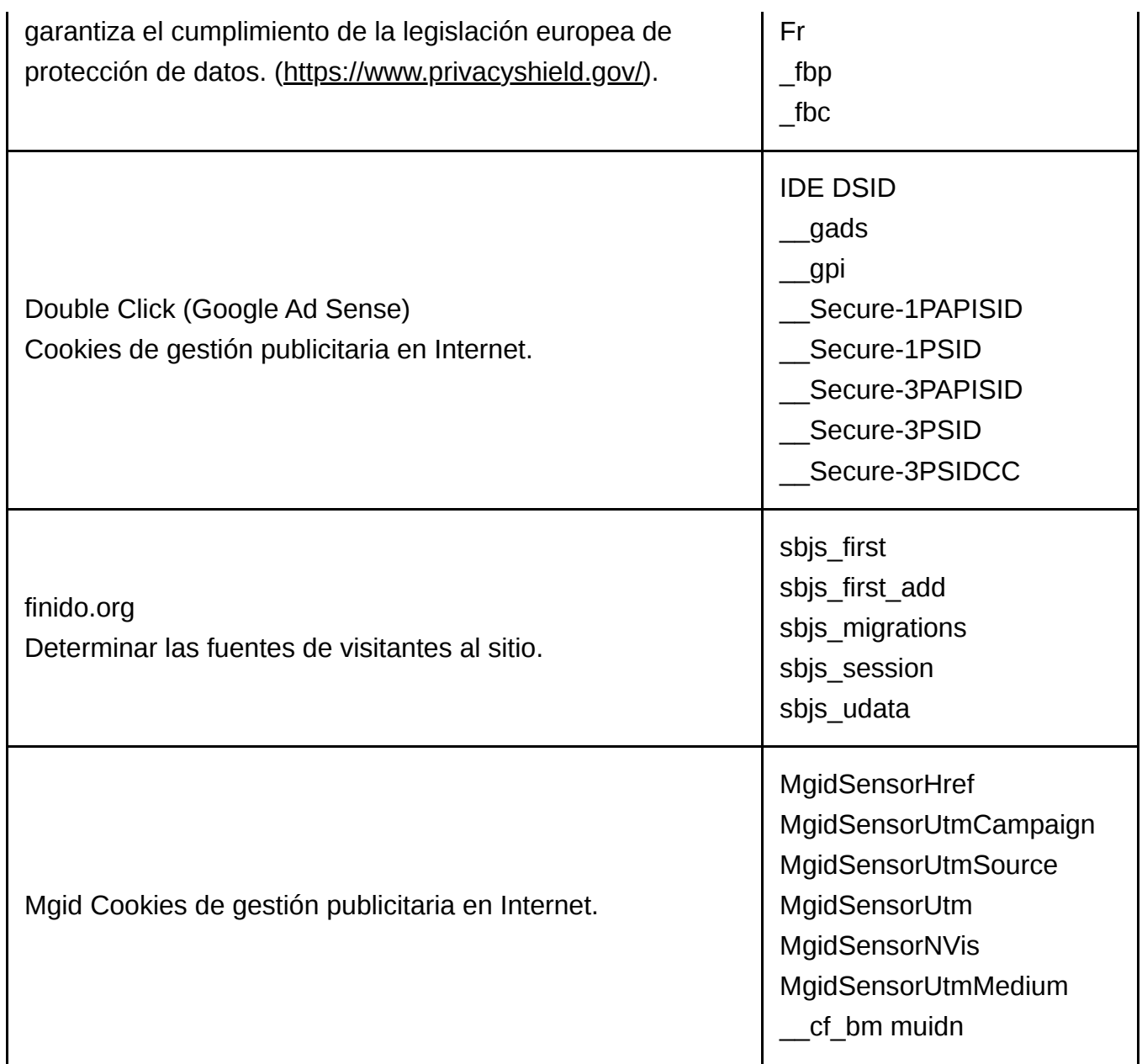

Los terceros desarrollan servicios de forma independiente de nosotros, y no podemos conocer con precisión la tecnología específica de prestación de servicios utilizando sus cookies. Además de la lista especificada de nombres de cookies, los terceros enumerados pueden agregar otras cookies con características similares. La información exacta se puede ver en los sitios web de terceros.

#### **Extra**

Enlaces a información detallada sobre el uso de cookies por parte de terceros

- 1. Google <https://policies.google.com/technologies/cookies?hl=ru>
- 2. Facebook <https://www.facebook.com/about/privacy/>
- 3. Google Analytics [https://developers.google.com/analytics/](https://developers.google.com/analytics/devguides/collection/gajs/cookie-usage?hl=en)
- 4. Yandex Metrica [https://yandex.com/support/metrica/general/](https://yandex.com/support/metrica/general/cookie-usage.html)
- 5. Sourcebuster JS [http://sbjs.rocks](http://sbjs.rocks/)
- 6. Bing <https://privacy.microsoft.com/privacystatement>

7. Mgid <https://www.mgid.com/services/privacy-policy>

#### **Cómo rechazar las cookies de terceros**

Haga clic aquí para darse de baja de Google Analytics: [desactivar Google Analytics](https://tools.google.com/dlpage/gaoptout?hl=en)

Un enlace proporciona el complemento para su navegador web. El complemento de exclusión voluntaria de Google Analytics guardará cookies en su dispositivo, que se utilizarán para evitar que su navegador comparta información con Google Analytics.

Siga este enlace para optar por no recibir cookies de **[Facebook](https://www.facebook.com/help/568137493302217)**.

Siga este enlace para optar por no recibir cookies de [Bing](https://www.bing.com/shared/mcp).